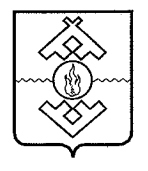

Департамент здравоохранения, труда и социальной защиты населения Ненецкого автономного округа

### **ПРИКАЗ**

от 31 июля 2017 г. № 56 г. Нарьян-Мар

## Об утверждении Административного регламента предоставления государственной услуги «Предоставление ежемесячного пособия по уходу за ребенком лицам, не подлежащим обязательному социальному страхованию на случай временной нетрудоспособности»

В соответствии с Федеральным законом от 27.07.2010 № 210-ФЗ «Об организации предоставления государственных и муниципальных услуг», Администрации Ненецкого автономного округа постановлением от 30.09.2011 № 216-п «О разработке и утверждении административных регламентов исполнения государственных функций и административных регламентов предоставления государственных услуг» ПРИКАЗЫВАЮ:

1. Утвердить Административный регламент предоставления государственной услуги «Предоставление ежемесячного пособия по уходу за ребенком лицам, не подлежащим обязательному социальному страхованию на случай временной нетрудоспособности» согласно Приложению.

2. Настоящий приказ вступает в силу через 10 дней после его официального опубликования.

Исполняющий обязанности руководителя Департамента здраво охранения, труда и социальной защиты населения Ненецкого автономного округа **Example 10000 Happensites** 

П.В. Шевелев

Приложение к приказу Департамента здравоохранения, труда и социальной защиты населения Ненецкого автономного округа от 31.07.2017 № 56 «Об утверждении Административного регламента предоставления государственной услуги «Предоставление ежемесячного пособия по уходу за ребенком лицам, не подлежащим обязательному социальному страхованию на случай временной нетрудоспособности»

Алминистративный регламент предоставления государственной услуги «Предоставление ежемесячного пособия по уходу за ребенком лицам, не подлежащим обязательному социальному страхованию на случай временной нетрудоспособности»

Разлел I

Общие положения

### Предмет регулирования Административного регламента

1. Административный регламент определяет стандарт и порядок предоставления государственной услуги по предоставлению ежемесячного пособия по уходу за ребенком лицам, не подлежащим обязательному социальному страхованию на случай временной нетрудоспособности (далее соответственно - Административный регламент, ежемесячное пособие, государственная услуга).

### Круг заявителей

2. Заявителями получение государственной услуги (далее на заявители) являются:

1) физические лица, проживающие на территории Ненецкого автономного округа;

2) уполномоченные представители лиц, указанных в подпункте 1 настоящего пункта Административного регламента.

3. Получателями государственной услуги являются граждане, не подлежащие обязательному социальному страхованию.

## Требования к порядку информирования о предоставлении государственной услуги

4. Информирование о порядке предоставления государственной услуги осуществляется:

1) государственным казенным учреждением Ненецкого автономного округа «Отделение социальной защиты населения» (далее - Учреждение).

Почтовый адрес: Ненецкий автономный округ, 166000, г. Нарьян-Мар, ул. Сапрыгина, д. 9 Б.

Справочный телефон Учреждения: (81853) 4-84-97.

Адрес официального сайта Учреждения в сети информационнотелекоммуникационной сети «Интернет» (далее - сеть «Интернет»): osznnao.ru.

Адрес электронной почты (e-mail): gkunao.oszn $@$ mail.ru.

График приема посетителей:

вторник, четверг - с 13 часов 30 минут до 17 часов 30 минут;

понедельник, среда, пятница - не приемные дни;

суббота и воскресенье - выходные дни.

Ненецкого учреждением автономного округа 2) казенным «Многофункциональный центр предоставления государственных  $\mathbf H$ муниципальных услуг» (далее - МФЦ).

Почтовый адрес: Ненецкий автономный округ, 166000, г. Нарьян-Мар, ул. Ленина, д. 27 В.

Справочный телефон: (81853) 2-19-10.

Адрес официального сайта в сети «Интернет»: mfc.adm-nao.ru.

Адрес электронной почты: mail $@$ mfc.adm-nao.ru.

Адреса офисов МФЦ размещены на официальном сайте МФЦ.

5. Информирование об услуге осуществляется:

1) при личном обращении заявителя;

2) с использованием почтовой, телефонной связи;

3) посредством электронной почты;

 $4)$  через официальный сайт Учреждения, Единый портал государственных и муниципальных услуг (функций)» (www.gosuslugi.ru) (далее - Единый портал) и Региональный портал государственных и муниципальных услуг (uslugi.adm-nao.ru) (далее - Региональный портал) в сети «Интернет»;

5) на информационных стендах в местах для информирования, информационными заявителей  $\mathbf{c}$ предназначенных ДЛЯ ознакомления материалами.

6. На Едином портале, Региональном портале, официальном сайте Учреждения размещается следующая информация:

необходимых 1) исчерпывающий перечень документов, ДЛЯ государственной услуги, требования оформлению  $\bf K$ предоставления

указанных документов, а также перечень документов, которые заявитель вправе представить по собственной инициативе;

2) круг заявителей;

3) срок предоставления государственной услуги;

4) результаты предоставления государственной услуги, порядок предоставления являющегося результатом представления документа, государственной услуги;

5) исчерпывающий перечень оснований для приостановления или отказа в предоставлении государственной услуги;

6) о праве заявителя на досудебное (внесудебное) обжалование лействий (бездействия) и решений, принятых (осуществляемых) в ходе предоставления государственной услуги;

7) формы заявлений (уведомлений, сообщений), используемые при предоставлении государственной услуги.

7. Информация на Едином портале, Региональном портале, о порядке и сроках предоставления государственной услуги на основании сведений, содержащихся в подсистеме «Реестре государственных и муниципальных Ненецкого автономного округа» государственной (функций) **VCJIVF** информационной системы Ненецкого автономного округа «Информационная система по предоставлению государственных и муниципальных услуг», предоставляется заявителю бесплатно.

8. Доступ к информации о сроках и порядке предоставления государственной услуги осуществляется без выполнения заявителем какихлибо требований, в том числе без использования программного обеспечения, установка которого на технические средства заявителя требует заключения лицензионного или иного соглашения с правообладателем программного обеспечения, предусматривающего взимание платы, регистрацию ИЛИ авторизацию заявителя, или предоставление им персональных данных.

9. В любое время со дня приема документов до получения результатов предоставления государственной услуги заявитель имеет право на получение сведений о ходе предоставления государственной услуги по письменному обращению, телефону, электронной почте, лично или личном кабинете на Региональном портале. Заявителю предоставляются сведения о том, на каком этапе (в процессе какой процедуры) находится его заявка.

10. Прием и консультирование (лично или по телефону) должны проводиться корректно и внимательно по отношению к заявителю. Консультирование допускается в течение установленного рабочего времени. При консультировании заявителю дается точный и исчерпывающий ответ на поставленные вопросы.

11. Консультации предоставляются по следующим вопросам:

 $1)$  перечня документов, необходимых для предоставления государственной услуги, комплектности (достаточности) представленных документов);

2) источника получения документов, необходимых для предоставления государственной услуги;

3) времени приема и выдачи документов;

4) сроков предоставления государственной услуги;

обжалования действий (бездействия) 5) порядка решений,  $\mathbf{M}$ осуществляемых и принимаемых в ходе предоставления государственной услуги.

государственной 12. Предоставление услуги производится Учреждением по адресу: Ненецкий автономный округ, 166000, г. Нарьян-Мар, ул. Сапрыгина, д. 9 Б.

График работы Учреждения:

понедельник - пятница - с 08 часов 30 минут до 17 часов 30 минут;

перерыв на обед - с 12 часов 30 минут до 13 часов 30 минут;

суббота и воскресенье - выходные дни.

Справочный телефон (81853) 4-84-97.

Адрес официального сайта Учреждения «Интернет»:  $\mathbf{B}$ сети osznnao.ru.

Aдрес электронной почты (e-mail): gkunao.oszn@mail.ru.

Предоставление государственной осуществляет услуги отдел назначения выплат семьям. имеющим летей (контактный телефон:  $(81853)$  4-20-43).

13. В предоставлении государственной услуги принимают участие:

здравоохранения, 1) Департамент труда  $\mathbf{M}$ социальной защиты населения Ненецкого автономного округа (далее - Департамент).

Почтовый адрес: Ненецкий автономный округ, 166000, г. Нарьян-Мар, ул. Смидовича, д. 25.

Справочный телефон: (81853) 4-62-57.

Факс: (81853) 4-67-45.

График работы Департамента:

понедельник - пятница - с 08 часов 30 минут до 17 часов 30 минут; перерыв - с 12 часов 30 минут до 13 часов 30 минут;

суббота и воскресенье - выходные дни.

Адрес официального сайта в сети «Интернет»: medsoc.adm-nao.ru.

Адрес электронной почты: medsoc@ogvnao.ru.

2) Министерство внутренних дел Российской Федерации (далее -МВД).

Почтовый адрес: 119049, г. Москва, ул. Житная, д. 16.

Справочный телефон: (495) 667-02-99.

Адрес официального сайта в сети «Интернет»: мвд.рф.

3) Казенное учреждение Ненецкого автономного округа «Центр занятости населения» (далее - ЦЗН).

Почтовый адрес: Ненецкий автономный округ, г. Нарьян-Мар, 166000, ул. Смидовича д. 9/2.

Справочный телефон: (81853) 4-23-45.

График работы:

ежедневно - с 08 часов 30 минут до 17 часов 30 минут;

перерыв - с 12 часов 30 минут до 13 часов 30 минут;

суббота и воскресенье - выходные дни.

Адрес официального сайта в сети «Интернет»: nao-czn.ru.

Адрес электронной почты:  $\text{depart}(\partial \text{zannar}.\text{atnet}.\text{ru.})$ 4) Фонд социального страхования Российской Федерации. Почтовый адрес: г. Москва, 107139, Орликов переулок, д. За. Справочный телефон: (495) 668-02-34. Алрес официального сайта в сети «Интернет»: fss.ru. Адрес электронной почты: mail@fss.ru. 5) МФЦ. Почтовый адрес: Ненецкий автономный округ, 166000, г. Нарьян-Мар, ул. Ленина, д. 27 В.

Справочный телефон: (81853) 2-19-10.

Адрес официального сайта в сети «Интернет»: mfc.adm-nao.ru.

Алрес электронной почты: mail $@$ mfc.adm-nao.ru.

Адреса офисов МФЦ размещены на официальном сайте МФЦ.

### Раздел II

### Стандарт предоставления государственной услуги

### Наименование государственной услуги

14. Государственная услуга по предоставлению ежемесячного пособия по уходу за ребенком лицам, не подлежащим обязательному социальному страхованию на случай временной нетрудоспособности.

## Наименование Учреждения, предоставляющего государственную услугу

предоставляется государственным 15. Государственная услуга «Отделение учреждением Ненецкого автономного округа казенным социальной защиты населения».

### Органы, обращение в которые необходимо для предоставления государственной услуги

16. В предоставлении государственной услуги участвуют следующие местного самоуправления, исполнительной власти (органы органы обращение в которые необходимо для предоставления организации), государственной услуги:

1) МВД РФ;

2) II3H;

3) Фонд социального страхования Российской Федерации;

4) органы социальной защиты населения.

17. Учреждение не вправе требовать от заявителя осуществления числе согласований, необходимых для получения лействий,  $\mathbf{B}$ **TOM** государственной услуги и связанных с обращением в органы исполнительной власти, указанных в пункте 16 настоящего Административного регламента.

## Описание результата предоставления государственной услуги

18. Результатом предоставления государственной услуги является 1) предоставление ежемесячного пособия;

2) отказ в предоставлении ежемесячного пособия.

### Срок предоставления государственной услуги

19. Срок предоставления государственной услуги:

предоставление ежемесячного пособия - осуществляется в срок, не превышающий 10 календарных дней.

20. Срок предоставления государственной услуги исчисляется со дня подачи заявителем заявления и необходимых документов непосредственно в предоставления многофункциональные центры Учреждение,  $\overline{B}$ государственных и муниципальных услуг.

21. В случае направления заявления и документов, необходимых для предоставления государственной услуги заказным почтовым отправлением с уведомлением о вручении, срок предоставления государственной услуги исчисляется со дня поступления данных документов в Учреждение.

### Документы, являющиеся результатами предоставления государственной услуги

предоставляемые завершению заявителю по 22. Документы, предоставления государственной услуги:

1) уведомление о предоставлении ежемесячного пособия;

2) уведомление об отказе в предоставлении ежемесячного пособия.

предоставления являющийся результатом 23. Документ, государственной услуги по выбору заявителя может быть представлен в форме документа на бумажном носителе, а также в форме электронного уполномоченным должностным лицом  $\overline{c}$ подписанного документа, использованием усиленной квалифицированной электронной подписи.

## Срок выдачи (направления) документов, являющихся результатом предоставления государственной услуги

являющийся результатом предоставления 24. Локумент. государственной услуги, в течение 1 рабочего дня со дня его оформления направляется заявителю через Региональный портал.

желанию заявителя документ, являющийся результатом  $25. \Pi$ o предоставления государственной услуги, в течение 3 рабочих дней со дня его оформления может быть вручен:

1) на бумажном носителе непосредственно в Учреждении. В случае Учреждении установленный срок невозможности  $\bf{B}$ вручения  $\bf{B}$ 

ответственный исполнитель направляет документ заявителю почтовым отправлением с уведомлением о вручении;

2) на бумажном носителе в МФЦ;

3) на бумажном носителе, подтверждающем содержание электронного документа, направленного Учреждением, в МФЦ.

## Перечень нормативных правовых актов, регулирующих отношения, возникающие в связи с предоставлением государственной услуги

26. Предоставление государственной услуги осуществляется  $\, {\bf B}$ соответствии с:

1) Конституцией Российской Федерации («Российская газета», № 237, 25.12.1993);

2) Федеральным законом от 24.11.1995 № 181-ФЗ «О социальной защите инвалидов в Российской Федерации» (Собрание законодательства Российской Федерации, 1995, № 48, ст. 4563);

3) Федеральным законом от 27.07.2006 № 152-ФЗ «О персональных данных» («Российская газета», № 165, 29.07.2006);

4) Федеральным законом от 27.07.2010 № 210-ФЗ «Об организации предоставления государственных и муниципальных услуг» («Российская газета», № 168, 30.07.2010);

5) Федеральным законом от 06.04.2011 № 63-ФЗ «Об электронной подписи» («Российская газета», № 75, 08.04.2011);

6) постановлением Правительства Российской Федерации от 25.06.2012 № 634 «О видах электронной подписи, использование которых допускается при обращении за получением государственных и муниципальных услуг» («Российская газета», № 148, 02.07.2012);

7) постановление Правительства Российской Федерации от 25.08.2012 Правил использования усиленной утверждении No 852  $\triangleleft$ Oб квалифицированной электронной подписи при обращении за получением государственных и муниципальных услуг и о внесении изменения в Правила разработки и утверждения административных регламентов предоставления государственных услуг» («Российская газета», № 200, 31.08.2012);

8) постановлением Правительства Российской Федерации от 26.03.2016 № 236 «О требованиях к предоставлению в электронной форме государственных и муниципальных услуг» (Официальный интернет-портал правовой информации http://www.pravo.gov.ru, 05.04.2016);

Правительства 9) распоряжением Российской Федерации от 01.11.2016 № 2326-р «Об утверждении перечня документов и сведений, распоряжении отдельных федеральных находящихся  $\mathbf{B}$ органов исполнительной власти и необходимых для предоставления государственных и муниципальных услуг исполнительным органам государственной власти субъектов Российской Федерации и органам местного самоуправления» («Собрание законодательства РФ», 14.11.2016, № 46, ст. 6497);

10) приказом Минздравсоцразвития России от 23.12.2009 № 1012н условий  $\langle \langle$ Oб утверждении Порядка  $\overline{\mathbf{M}}$ назначения И выплаты гражданам, имеющим детей» («Российская государственных пособий газета», № 15, 27.01.2010);

11) постановлением Администрации Ненецкого автономного округа от 04.09.2013 № 334-п «Об утверждении Положения об особенностях подачи предоставления нарушения порядка жалоб на рассмотрения И Ненецком автономном округе» («Сборник государственных услуг  $\mathbf{B}$ нормативных правовых актов Ненецкого автономного округа», № 36, 20.09.2013);

12) постановлением Администрации Ненецкого автономного округа  $N_2$  408- $\pi$  $\triangleleft$ Oб оптимизации перечня документов, 23.10.2014 **OT** при государственных услуг заявителями оказании предоставляемых Ненецкого автономного округа» (Сборник нормативных правовых актов Ненецкого автономного округа, № 40 (часть 1), 31.10.2014).

> Исчерпывающий перечень документов, необходимых в соответствии с нормативными правовыми актами для предоставления государственной услуги и услуг, которые являются необходимыми и обязательными лля предоставления государственной услуги, подлежащих представлению заявителем, способы их получения заявителем, в том числе в электронной форме

ежемесячного пособия представляются предоставления 27. Для следующие документы (сведения):

1) соответствующее заявление по форме согласно приложению 1 к настоящему Административному регламенту с указанием места жительства, реквизитов счета, открытого в организации (филиале, структурном подразделении) кредитной организации либо реквизиты счета почтового отделения связи для перечисления денежных средств (далее - заявление);

2) свидетельство о рождении (усыновлении) ребенка (детей), за которым осуществляется уход, и его копия либо выписка из решения об установлении над ребенком опеки; свидетельство о рождении ребенка, выданное консульским учреждением Российской Федерации за пределами территории Российской Федерации, - при рождении ребенка на территории иностранного государства и его копия, а в случаях, когда регистрация рождения ребенка произведена компетентным органом иностранного государства:

документ и его копия, подтверждающий факт рождения и регистрации ребенка, выданный и удостоверенный штампом «апостиль» компетентным органом иностранного государства, с удостоверенным в установленном законодательством Российской Федерации порядке переводом на русский язык, - при рождении ребенка на территории иностранного государства -

участника Конвенции, отменяющей требование легализации иностранных официальных документов, заключенной в Гааге 5 октября 1961 года;

документ и его копия, подтверждающий факт рождения и регистрации ребенка, выданный компетентным органом иностранного государства, переведенный на русский язык и легализованный консульским учреждением Российской Федерации за пределами территории Российской Федерации, при рождении ребенка на территории иностранного государства, He являющегося участником указанной в настоящем подпункте Конвенции;

документ и его копия, подтверждающий факт рождения и регистрации ребенка, выданный компетентным органом иностранного государства, переведенный на русский язык и скрепленный гербовой печатью - при рождении ребенка на территории иностранного государства, являющегося участником Конвенции о правовой помощи и правовых отношениях по гражданским, семейным и уголовным делам, заключенной в городе Минске 22 января 1993 года;

3) документы, поименованные в подпункте 2 настоящего пункта, о рождении предыдущего ребенка (детей) либо документ об усыновлении предыдущего ребенка (детей) и его копия.

В случае смерти предыдущего ребенка представляется свидетельство о смерти и его копия:

4) справка с места работы (службы) отца (матери, обоих родителей) ребенка о том, что он (она, они) не использует указанный отпуск и не получает пособия:

5) копия документа, удостоверяющего личность, с отметкой о выдаче вида на жительство - для иностранных граждан и лиц без гражданства, постоянно проживающих на территории Российской Федерации, копия удостоверения беженца - для беженцев, которым назначение и выплата пособия осуществляются органами социальной защиты населения;

6) копия разрешения на временное проживание по состоянию на 31 декабря 2006 года - для иностранных граждан и лиц без гражданства, временно проживающих на территории Российской Федерации и не подлежащих обязательному социальному страхованию;

7) копия трудовой книжки, заверенная в установленном порядке;

8) документ, подтверждающий совместное проживание на территории Российской Федерации ребенка с одним из родителей либо лицом, его заменяющим, осуществляющим уход за ним, выданный организацией, уполномоченной на его выдачу;

9) справка с места учебы, подтверждающая, что лицо обучается по очной форме обучения, справка с места учебы о ранее выплаченном матери ребенка пособии по беременности и родам - для лиц, обучающихся по очной форме обучения в образовательных организациях;

10) доверенность - представляется в случае подачи документов представителем заявителя;

11) документ, удостоверяющий личность гражданина Российской Федерации.

Исчерпывающий перечень документов, необходимых в соответствии с нормативными правовыми актами для предоставления государственной услуги, которые находятся в распоряжении государственных органов, участвующих в предоставлении государственной услуги, и которые заявитель вправе представить

услуги необходимы 28. Для предоставления государственной следующие документы (сведения), которые находятся в распоряжении:

1) МВД РФ - документы, содержащие сведения:

о регистрации заявителя по месту жительства гражданина Российской Федерации;

(недействительности) о действительности паспорта гражданина Российской Федерации;

2) ЦЗН - документы, содержащие сведения:

нахождении гражданина на регистрационном учете  $\Omega$  $\, {\bf B}$ государственном учреждении службы занятости населения в целях поиска подходящей работы в качестве безработного;

3) Фонд социально страхования Российской Федерации - документы, содержащие сведения:

об отсутствии регистрации родителей (одного из родителей) в территориальных органах Фонда социального страхования Российской Федерации в качестве страхователей (страхователя) и о неполучении ими (им) единовременного пособия при рождении ребенка и ежемесячного пособия по уходу за ребенком за счет средств обязательного социального страхования;

4) органы социальной защиты населения - документы, содержащие сведения:

о неполучении ежемесячного пособия по уходу за ребенком в органах социальной защиты населения по месту жительства отца, матери ребенка (для одного из родителей в соответствующих случаях, а также для лиц, фактически осуществляющих уход за ребенком вместо матери (отца, обоих родителей) ребенка), в случае если отец (мать, оба родителя) ребенка не работает (не служит) либо обучается по очной форме обучения в образовательных учреждениях начального профессионального, среднего профессионального профессионального  $\mathbf{M}$ высшего образования  $\overline{M}$ учреждениях послевузовского профессионального образования.

29. Запрещается требовать от заявителя:

1) представления документов и информации или осуществления действий, представление или осуществление которых не предусмотрено отношения. нормативными правовыми регулирующими актами, возникающие в связи с предоставлением государственной услуги;

2) представления документов и информации, которые находятся в распоряжении органов, предоставляющих государственную услугу, иных государственных органов, органов местного самоуправления и организаций,

в соответствии с нормативными правовыми актами Российской Федерации, нормативными правовыми актами субъектов Российской Федерации и муниципальными правовыми актами;

3) совершения иных действий, кроме прохождения идентификации и аутентификации в соответствии с нормативными правовыми актами Российской Федерации, указания цели приема, а также предоставления сведений, необходимых для расчета длительности временного интервала, который необходимо забронировать для приема.

30. Заявитель вправе представить указанные в пункте 21 настоящего Административного регламента документы по собственной инициативе.

Непредставление заявителем указанных документов не является основанием для отказа заявителю в предоставлении услуги.

## Исчерпывающий перечень оснований для отказа в приеме документов, необходимых для предоставления государственной услуги

31. Основания для отказа в приеме документов, необходимых для предоставления государственной услуги, не предусмотрены.

## Исчерпывающий перечень оснований для приостановления предоставления государственной услуги

32. Основания для приостановления предоставления государственной услуги, не предусмотрены.

## Исчерпывающий перечень оснований для отказа в предоставлении государственной услуги

33. Основания для отказа в предоставлении ежемесячного пособия являются:

1) несоответствие заявителя требованиям, установленным пунктом 3 настоящего Административного регламента;

2) наличие в представленных заявителем сведениях неполной и (или) недостоверной информации.

> Перечень услуг, которые являются необходимыми и обязательными для предоставления государственной услуги, в том числе сведения о документе (документах), выдаваемом (выдаваемых) организациями, участвующих в предоставлении государственной услуги

34. При предоставлении государственной услуги оказание иных услуг, необходимых и обязательных для предоставления государственной услуги, а также участие иных организаций в предоставлении государственной услуги не осуществляется.

## Порядок, размер и основания взимания государственной пошлины или иной платы, взымаемой за предоставление государственной услуги

35. Взимание с заявителя государственной пошлины или иной платы за предоставление государственной услуги не предусмотрено.

# Порядок, размер и основания взимания платы за предоставление услуг, которые являются необходимыми и обязательными для предоставления государственной услуги, включая информацию о методике расчета размера такой платы

36. Взимание с заявителя платы за предоставление услуг, которые необходимыми обязательными для предоставления являются  $\overline{M}$ государственной услуги не предусмотрено.

# Максимальный срок ожидания в очереди при подаче запроса о предоставлении государственной услуги и при получении результата предоставления государственной услуги

37. Максимальный срок ожидания в очереди при подаче заявителем заявления о предоставлении государственной услуги и при получении результата государственной услуги не должен превышать 15 минут.

## Срок и порядок регистрации заявления заявителя о предоставлении государственной услуги в том числе в электронной форме

38. Заявление заявителя о предоставлении государственной услуги регистрируется в день его поступления в Учреждение или МФЦ.

> Требования к помещениям, в которых предоставляется государственная услуга, к месту ожидания, приема заявителей, размещению и оформлению визуальной, текстовой и мультимедийной информации о порядке предоставления таких услуг

39. Центральный вход в здание, в котором расположено Учреждение, табличкой (вывеской), содержащей информационной оборудован информации о наименовании Учреждения, месте его нахождения и графике работы.

Вход в здание, в котором расположено Учреждение, и выход из него оборудуются соответствующими указателями с автономными источниками бесперебойного питания, а также лестницами с поручнями и пандусами для передвижения инвалидных колясок.

В случае расположения Учреждения на втором этаже и выше, здание оснащается лифтом, эскалатором или иными автоматическими устройствами, обеспечивающими беспрепятственное перемещение инвалидов.

Перед зданием имеются парковочные места, предназначенные для размещения транспортных средств заявителей, в том числе для размещения специальных транспортных средств инвалидов. Количество парковочных мест определяется исходя из фактической нагрузки и возможностей для их размещения перед зданием, но не может составлять менее трех парковочных мест.

государственной предоставлении услуги для лиц  $\mathbf{C}$  $40.$  При ограниченными возможностями должны быть обеспечены:

беспрепятственного доступа к зданию, помещению, в 1) условия государственная услуга, предоставляется a также ДЛЯ котором беспрепятственного пользования транспортом, средствами связи И информации;

2) возможность самостоятельного передвижения по территории, на которой расположены здания, помещения, в которых предоставляется государственная услуга, а также входа в такие объекты и выхода их них;

3) условия посадки в транспортное средство и высадки из него, в том числе с использованием кресла-коляски;

4) сопровождение инвалидов, имеющих стойкие расстройства функции зрения и самостоятельного передвижения;

5) надлежащее размещение оборудования и носителей информации, необходимых для обеспечения беспрепятственного доступа инвалидов к объектам (зданиям, помещениям),  $\mathbf{B}$ **КОТОРЫХ** предоставляется государственная услуга, с учетом ограничений их жизнедеятельности;

6) дублирование необходимой для инвалидов звуковой и зрительной информации, а также надписей, знаков и иной текстовой и графической информации знаками, выполненными рельефно-точечным шрифтом Брайля;

7) допуск сурдопереводчика и тифлосурдопереводчика;

8) допуск собаки-проводника на объекты (здания, помещения), в которых предоставляется государственная услуга;

9) оказание инвалидам помощи в преодолении барьеров, мешающих получению ими государственной услуги наравне с другими лицами.

41. Вход в здание осуществляется свободно.

В случае невозможности полностью приспособить здание, помещение с потребности инвалида ему обеспечивается доступ к месту учетом

предоставления государственной услуги, либо когда это возможно, ее предоставление по месту жительства инвалида или в дистанционном режиме.

42. Места для предоставления государственной услуги должны соответствовать Санитарно-эпидемиологическим правилам и нормативам «Гигиенические требования к персональным электронно-вычислительным машинам и организации работы. СанПиН 2.2.2/2.4.1340-03».

43. Помещения, которых осуществляется предоставление  $\mathbf{B}$ государственной услуги, должны быть оборудованы:

1) противопожарной системой и средствами пожаротушения;

2) системой оповещения о возникновении чрезвычайной ситуации.

осуществляет 44. Специалист Учреждения прием заявителей  $\, {\bf B}$ кабинете, предназначенном для работы специалиста Учреждения (далее - каб инет приема).

Кабинет приема должен быть оборудован информационной табличкой (вывеской) с указанием:

1) номера кабинета;

2) фамилии, имени, отчества (последнее при наличии) и должности специалиста.

45. Места ожидания для заявителей, места для заполнения заявлений должны соответствовать комфортным условиям для заявителей.

Места ожидания для заявителей в очереди на предоставление или получение документов должны быть оборудованы стульями (кресельными секциями, скамьями, банкетками). Количество мест ожидания определяется исходя из фактической нагрузки и возможностей для их размещения в здании, но не может составлять менее трех мест.

46. Места для заполнения заявлений о предоставлении государственной услуги оборудуются столами и шариковыми ручками, количество мест для заполнения заявлений определяется исходя из фактической нагрузки и возможностей для их размещения в здании, но не может составлять менее трех мест.

47. Места для информирования, предназначенные для ознакомления информационными оборудуются материалами, заявителей  $\mathbf c$ информационными стендами.

48. На информационных стендах размещается следующая информация:

1) извлечения из нормативных правовых актов, регулирующих порядок предоставления государственной услуги;

Административного  $2)$  текст регламента предоставления государственной услуги;

3) перечень документов, представление которых необходимо ДЛЯ предоставления ежемесячного пособия и требования, предъявляемые к этим документам;

4) образцы оформления документов, представление которых необходимо для получения государственной услуги;

5) место нахождения, график работы, номера телефонов, адрес официального сайта Учреждения в сети «Интернет», адрес электронной почты Учреждения;

6) условия и порядок получения информации о предоставлении государственной услуги от Учреждения;

7) номера кабинетов, фамилии, имени отчества (последнее при наличии) и должности сотрудников, осуществляющих предоставление государственной услуги, и график приема ими заявителей;

8) информация о предоставлении государственной услуги в целом и выполнения отдельных административных процедур, предусмотренных Административным регламентом;

действий (бездействия) специалистов 9) порядок обжалования Учреждения, участвующих в предоставлении государственной услуги, а также принятых ими решений о ходе предоставления государственной услуги.

## Показатели доступности и качества государственной услуги

49. Основными показателями доступности и качества государственной услуги являются:

1) открытость и полнота информации для заявителей о порядке и сроках предоставления государственной услуги;

2) соблюдение стандарта предоставления государственной услуги;

3) доля обоснованных жалоб заявителей на действия (бездействие) и (принимаемые) ходе предоставления  $\mathbf{B}$ решения, осуществляемые государственной услуги, - не более 5 процентов от общего количества жалоб (бездействие) решения, осуществляемые действия  $\mathbf{N}$ заявителей на (принимаемые) в ходе предоставления государственной услуги;

4) доступность обращения за предоставлением государственной услуги, в том числе для лиц с ограниченными возможностями здоровья;

5) предоставление возможности получения информации о ходе предоставления государственной услуги, в том числе с использованием Регионального портала;

взаимодействий заявителя специалистами при 6) количество  $\overline{c}$ услуги продолжительность государственной ИX предоставлении И определены Административным регламентом.

# Иные требования, в том числе учитывающие особенности предоставления государственной услуги в многофункциональных центрах предоставления государственных и муниципальных услуг и особенности предоставления государственной услуги в электронной форме

50. Предоставление государственной услуги в многофункциональном государственных муниципальных услуг предоставления  $\mathbf H$ центре

соглашением о взаимодействии, осуществляется соответствии  $\mathbf{c}$  $\mathbf{B}$ заключенным между МФЦ и Учреждением.

51. При формировании заявления о предоставлении государственной услуги в электронной форме используется простая электронная подпись заявителя.

52. Копии документов, прилагаемых к заявлению, в отношении которых Административным регламентом не установлено требование о нотариальном свидетельствовании, подписываются простой электронной подписью заявителя. Для подписания таких документов допускается использование усиленной квалифицированной электронной подписи.

предоставлении государственной услуги заявителю 53. При  $\mathbf{B}$ электронном виде доступны следующие действия:

1) получение информации о порядке и сроках предоставления государственной услуги - на Едином портале, на Региональном портале, официальном сайте Учреждения, Департамента;

2) запись на прием в Учреждение, МФЦ для подачи заявления о предоставлении государственной услуги - на Региональном портале;

3) формирование заявления - на Региональном портале;

4) получение результата предоставления услуги - на Региональном портале;

5) получение сведений о ходе выполнения запроса - на Региональном портале;

6) осуществление оценки качества предоставления услуги - на специализированном сайте «Ваш Контроль» Региональном портале. (vashkontrol.ru);

7) досудебное (внесудебное) обжалование решений и действий Учреждения (бездействия) лица либо Учреждения, должностного государственного служащего - на портале федеральной государственной досудебного обеспечивающей процесс информационной системы, (бездействия), лействий решений (внесудебного) обжалования  $\overline{\mathbf{M}}$ совершенных при предоставлении государственных и муниципальных услуг (do.gosuslugi.ru).

## Разлел III

# Состав, последовательность и сроки выполнения административных процедур (действий), требования к порядку их выполнения, в том числе особенности выполнения административных процедур (действий) в электронной форме, а также особенности выполнения административных процедур в многофункциональных центрах

# Состав административных процедур в рамках предоставления государственной услуги

54. При предоставлении государственной услуги осуществляются выполнение следующих административных процедур:

1) прием заявления и прилагаемых к нему документов, регистрация заявления;

2) рассмотрение заявления и прилагаемых к нему документов о предоставлении ежемесячного пособия.

55. Блок-схема предоставления государственной услуги приводится в Приложении 3 к настоящему Административному регламенту.

## Прием заявления о предоставлении государственной услуги и прилагаемых к нему документов, регистрация заявления

56. Основанием для начала исполнения административной процедуры является поступление заявления о предоставлении государственной услуги в Учреждение или МФЦ.

57. Специалист Учреждения или МФЦ, ответственный за исполнение административной процедуры, принимает заявление о предоставлении государственной услуги и прилагаемые к нему документы, регистрирует заявление в день его поступления в Учреждение или МФЦ.

58. Результатом исполнения административной процедуры является прием заявления о предоставлении государственной услуги и прилагаемых к нему документов, регистрация заявления.

59. Способом фиксации исполнения административной процедуры проставление регистрационного является штампа на заявлении  $\mathbf{o}$ предоставлении государственной услуги.

60. В случае если заявитель обращается в МФЦ и представляет пакет документов, указанных в пункте 27 настоящего Административного регламента, специалист МФЦ, ответственный за прием документов:

1) устанавливает личность заявителя (проверяет документ, удостоверяющий его личность);

2) принимает документы, проверяет правильность написания заявления предоставлении государственной услуги и соответствие сведений,  $\Omega$ указанных в заявлении, данным документа, удостоверяющего личность гражданина Российской Федерации;

3) проверяет наличие всех необходимых документов, указанных в пункте 27 настоящего Административного регламента.

61. В случае если документы оформлены правильно, специалист МФЦ в порядке, установленном соглашением о взаимодействии, заключенным между МФЦ и Учреждением передает заявление о предоставлении государственной услуги с прилагаемыми к нему документами в Учреждение в течение 1 рабочего дня.

62. Для подачи заявления о предоставлении государственной услуги в электронной форме заявитель:

1) осуществляет вход на Региональный портал под своей учетной записью;

2) открывает  $\phi$ opmy заявления, которая предусмотрена ДЛЯ государственной услуги;

3) формирует заявление;

4) записывается на прием в Учреждение.

63. Формирование заявления заявителем осуществляется посредством заполнения электронной формы заявления на Региональном портале без необходимости дополнительной подачи заявления в какой-либо иной форме.

проверка сформированного Форматно-логическая заявления осуществляется автоматически после заполнения заявителем каждого из электронной формы заявления. При полей выявлении некорректно заполненного поля электронной формы заявления заявитель уведомляется о характере выявленной ошибки и порядке ее устранения посредством информационного сообщения непосредственно  $\mathbf{B}$ электронной форме заявления.

При формировании заявления заявителю обеспечивается:

возможность копирования и сохранения заявления;

возможность печати на бумажном носителе копии электронной формы заявления;

сохранение ранее введенных в электронную форму заявления значений в любой момент по желанию пользователя, в том числе при возникновении ошибок ввода и возврате для повторного ввода значений в электронную форму заявления;

возможность вернуться на любой из этапов заполнения электронной формы заявления без потери ранее введенной информации;

возможность доступа заявителя на Региональном портале к ранее поданным им заявлениям в течение не менее одного года, а также частично сформированных заявлений - в течение не менее 3 месяцев.

Сформированное  $\mathbf H$ подписанное заявление направляются  $\overline{B}$ Учреждение посредством Регионального портала.

64. В целях предоставления государственной услуги осуществляется прием заявителей по предварительной записи.

Запись на прием проводится посредством Регионального портала.

Заявителю предоставляется возможность записи в любые свободные для приема дату и время в пределах установленного в Учреждении графика приема заявителей.

Учреждение не вправе требовать от заявителя совершения иных прохождения идентификации и аутентификации кроме действий,  $\mathbf{B}$ соответствии с нормативными правовыми актами Российской Федерации. указания цели приема, а также предоставления сведений, необходимых для расчета длительности временного интервала, который необходимо забронировать для приема.

65. Прием и регистрация Учреждением заявления и иных документов, необходимых для предоставления государственной услуги, с использованием Регионального портала не осуществляется.

66. Заявитель имеет возможность получения информации о ходе предоставления государственной услуги.

предоставления государственной Информация  $\mathbf{o}$ ходе услуги направляется заявителю Учреждением в срок, не превышающий 1 рабочего соответствующего выполнения лействия завершения после ЛНЯ использованием средств Регионального портала.

67. При предоставлении государственной услуги в электронной форме заявителю направляется:

1) уведомление о записи на прием в Учреждение или МФЦ;

2) уведомление о начале процедуры предоставления государственной услуги;

3) уведомление о результатах рассмотрения заявления и документов, необходимых для предоставления государственной услуги;

4) уведомление о возможности получить документ, являющейся результатом предоставления государственной услуги.

## Рассмотрение заявления о предоставлении ежемесячного пособия и прилагаемых к нему документов

68. Основанием для начала исполнения административной процедуры является прием заявления о предоставлении ежемесячного пособия и прилагаемых к нему документов, регистрация заявления.

Учреждения 69. Директор  $\mathbf{B}$ день поступления заявления  $\Omega$ предоставлении государственной услуги определяет из числа сотрудников Учреждения исполнителя, ответственного за исполнение административной процедуры (далее - ответственный исполнитель).

Фамилия, имя, отчество (последнее - при наличии) ответственного исполнителя, его номер телефона должны быть сообщены заявителю по его обращению, письменному или устному a также посредством информационно-коммуникационных технологий,  $\bf{B}$ **TOM** числе  $\mathbf c$ использованием Регионального портала.

70. Ответственный исполнитель не позднее 5 рабочих дней со дня поступления в Учреждение надлежащим образом оформленного заявления о предоставлении ежемесячного пособия  $\mathbf{M}$ документов, осуществляет проверку полноты и достоверности представленных в них сведений, с целью оценки:

1) согласованности информации между отдельными документами, указанными в пункте 27 настоящего Административного регламента;

2) соответствия сведениям  $\overline{O}$ заявителе. полученным путем межведомственного информационного взаимодействия:

а) МВД РФ - документы, содержащие сведения:

о регистрации заявителя по месту жительства гражданина Российской Федерации;

действительности (недействительности)  $\mathbf{o}$ паспорта гражданина Российской Федерации;

б) ЦЗН - документы, содержащие сведения:

гражданина на нахождении регистрационном  $\Omega$ учете  $\mathbf{B}$ государственном учреждении службы занятости населения в целях поиска подходящей работы в качестве безработного;

в) Фонд социально страхования Российской Федерации - документы, содержащие сведения:

об отсутствии регистрации родителей (одного из родителей) в территориальных органах Фонда социального страхования Российской Федерации в качестве страхователей (страхователя) и о неполучении ими (им) единовременного пособия при рождении ребенка и ежемесячного пособия по уходу за ребенком за счет средств обязательного социального страхования;

г) органы социальной защиты населения - документы, содержащие сведения:

о неполучении ежемесячного пособия по уходу за ребенком в органах социальной защиты населения по месту жительства отца, матери ребенка (для одного из родителей в соответствующих случаях, а также для лиц. фактически осуществляющих уход за ребенком вместо матери (отца, обоих родителей) ребенка), в случае если отец (мать, оба родителя) ребенка не работает (не служит) либо обучается по очной форме обучения в образовательных учреждениях начального профессионального, среднего профессионального  $\overline{\mathbf{M}}$ высшего профессионального образования  $\overline{M}$ учреждениях послевузовского профессионального образования.

71. В случае выявления оснований для отказа в предоставлении ежемесячного пособия. указанных пункте 33  $\, {\bf B}$ настоящего Административного регламента, ответственный исполнитель в течение 3 рабочих дней со дня выявления указанных оснований, подготавливает мотивированный отказ в предоставлении ежемесячного пособия.

Отказ в предоставлении ежемесячного пособия заявителю оформляется в форме уведомления за подписью директора (заместителя директора) Учреждения.

72. Ответственный исполнитель в течение 1 рабочего дня со дня оформления уведомления об отказе в предоставлении ежемесячного пособия направляет его заявителю в личный кабинет на Региональном портале в dopme электронного документа, подписанного уполномоченным должностным лицом с использованием усиленной квалифицированной электронной подписи.

73. По желанию заявителя уведомление об отказе в предоставлении ежемесячного пособия, в течение 3 рабочих дней со дня его оформления может быть вручено:

1) на бумажном носителе непосредственно в Учреждении. В случае невозможности вручения Учреждении  $\mathbf{B}$  $\overline{\mathbf{B}}$ установленный срок ответственный исполнитель направляет документ заявителю почтовым отправлением с уведомлением о вручении;

2) на бумажном носителе в МФЦ:

3) на бумажном носителе, подтверждающем содержание электронного документа, направленного Учреждением, в МФЦ.

74. Вместе с уведомлением об отказе в предоставлении мер социальной поддержки заявителю возвращаются все представленные им документы.

75. В случае если в ходе проверки не выявлены основания для отказа в предоставлении ежемесячного пособия, установленные в пункте 33 настоящего Административного регламента, ответственный исполнитель в течение 2 рабочих дней со дня получения заявления и документов оформляет распоряжение и уведомление о предоставлении ежемесячного пособия.

76. Ответственный исполнитель в течение 1 рабочего дня со дня предоставлении ежемесячного издания распоряжения  $\mathbf{o}$ пособия  $\overline{M}$ уведомления предоставлении подписания  $\mathbf{o}$ ежемесячного пособия направляет уведомление о предоставлении государственной услуги  $\mathbf{B}$ личный кабинет на Региональном портале в форме электронного документа, подписанного уполномоченным должностным лицом с использованием усиленной квалифицированной электронной подписи.

По желанию заявителя уведомление о предоставлении ежемесячного пособия, в течение 3 рабочих дней со дня его оформления может быть вручено:

1) на бумажном носителе непосредственно в Учреждении. В случае вручения невозможности  $\mathbf{B}$ Учреждении установленный  $\overline{\mathbf{B}}$ срок ответственный исполнитель направляет документ заявителю почтовым отправлением с уведомлением о вручении;

2) на бумажном носителе в МФЦ;

3) на бумажном носителе, подтверждающем содержание электронного документа, направленного Учреждением, в МФЦ.

77. Заявителям обеспечивается возможность оценить доступность и качество государственной услуги на Региональном портале.

78. Результатом исполнения административной процедуры рассмотрения заявления и прилагаемых к нему документов, предоставление (отказ в предоставлении) является:

1) уведомление об отказе в предоставлении ежемесячного пособия;

2) распоряжение о предоставлении ежемесячного пособия.

### Исправление технических ошибок

79. В случае выявления заявителем в полученных документах опечаток и (или) ошибок заявитель представляет в Учреждение заявление об исправлении таких опечаток и (или) ошибок.

80. Ответственный исполнитель в срок, не превышающий 3 рабочих дней со дня поступления заявления, проводит проверку указанных в заявлении сведений.

81. В случае выявления допущенных опечаток и (или) ошибок в документах, выданных в результате предоставления государственной услуги, ответственный исполнитель осуществляет замену **HX** срок,  $\overline{B}$ He превышающий 5 рабочих дней со дня поступления соответствующего заявления.

## Взаимодействие Учреждения с органами, участвующими в предоставлении государственных услуг, формирование и направление межведомственных запросов в указанные органы, участвующие в предоставлении государственных услуг

82. C требуется целью получения государственной услуги  $He$ документов, органами предоставление заявителем выданных ИНЫМИ государственной власти.

Исключение составляют документы, необходимые в соответствии с нормативными правовыми актами для предоставления государственной услуги, исчерпывающий перечень которых указан в пункте 27 настоящего Административного регламента.

83. B рамках предоставления государственной услуги межведомственное информационное взаимодействие осуществляется с:

1) МВД РФ - документы, содержащие сведения:

о регистрации заявителя по месту жительства гражданина Российской Федерации;

действительности (недействительности)  $\overline{O}$ паспорта гражданина Российской Федерации;

2) ЦЗН - документы, содержащие сведения:

нахождении гражданина  $\mathbf{o}$ на регистрационном учете  $\bf{B}$ государственном учреждении службы занятости населения в целях поиска подходящей работы в качестве безработного;

3) Фонд социально страхования Российской Федерации - документы, содержащие сведения:

об отсутствии регистрации родителей (одного из родителей) в территориальных органах Фонда социального страхования Российской Федерации в качестве страхователей (страхователя) и о неполучении ими (им) единовременного пособия при рождении ребенка и ежемесячного пособия по уходу за ребенком за счет средств обязательного социального страхования;

4) органы социальной защиты населения - документы, содержащие сведения:

о неполучении ежемесячного пособия по уходу за ребенком в органах социальной защиты населения по месту жительства отца, матери ребенка (для одного из родителей в соответствующих случаях, а также для лиц, фактически осуществляющих уход за ребенком вместо матери (отца, обоих родителей) ребенка), в случае если отец (мать, оба родителя) ребенка не работает (не служит) либо обучается по очной форме обучения в образовательных учреждениях начального профессионального, среднего профессионального высшего профессионального образования  $\mathbf{M}$  $\mathbf{M}$ учреждениях послевузовского профессионального образования.

84. Межведомственный запрос о представлении документов и (или) информации, указанных в пункте 28 настоящего Административного регламента, для предоставления государственной услуги с использованием межведомственного информационного взаимодействия должен содержать указание на базовый государственный информационный ресурс, в целях ведения которого запрашиваются документы и информация, или в случае, если такие документы и информация не были представлены заявителем, следующие сведения, если дополнительные сведения не установлены законодательным актом Российской Федерации:

1) наименование Учреждения, направляющего межведомственный запрос;

2) наименование адрес которого направляется органа,  $\, {\bf B} \,$ межведомственный запрос;

3) наименование государственной услуги, для предоставления которой необходимо представление документа и (или) информации, а также, если имеется, номер (идентификатор) такой услуги в реестре государственных услуг;

4) указание на положения нормативного правового акта, которыми установлено представление документа и (или) информации, необходимых для предоставления государственной услуги, и указание на реквизиты данного нормативного правового акта;

5) сведения, необходимые для представления документа и (или) информации, установленные Административным регламентом предоставления государственной услуги, а также сведения, предусмотренные нормативными правовыми актами как необходимые для представления таких документов и (или) информации;

6) контактная информация для направления ответа на межведомственный запрос;

7) дата направления межведомственного запроса;

8) фамилия, имя, отчество (последнее - при наличии) и должность лица, подготовившего и направившего межведомственный запрос, а также номер служебного телефона и (или) адрес электронной почты данного лица для связи.

85. Срок подготовки и направления ответа на межведомственный запрос о представлении документов и информации, указанных в пункте 28 настоящего Административного предоставления регламента, для государственной услуги  $\mathbf c$ использованием межведомственного информационного взаимодействия не может превышать 3 рабочих дней со дня поступления межведомственного запроса в орган, предоставляющий документ и информацию, если иные сроки подготовки и направления ответа на межведомственный запрос не установлены федеральными законами, правовыми актами Правительства Российской Федерации и принятыми в соответствии с федеральными законами нормативными правовыми актами субъектов Российской Федерации.

# Разлел IV

### Формы контроля за исполнением Административного регламента

## Порядок осуществления текущего контроля за соблюдением и исполнением ответственными должностными лицами положений Административного регламента и иных нормативных правовых актов, устанавливающих требования к предоставлению государственной услуги, а также принятием ими решений

86. Контроль  $3a$ соблюдением Административного регламента специалистами Учреждения осуществляется в форме текущего контроля и в форме контроля за полнотой и качеством предоставления государственной услуги.

87. Текущий контроль за соблюдением Административного регламента осуществляется:

руководителем Департамента в отношении директора Учреждения;

директором Учреждения в отношении начальника отдела назначения выплат семьям, имеющим детей;

начальником отдела назначения выплат семьям, имеющим детей - в отношении ответственных исполнителей.

## Порядок и периодичность осуществления плановых и внеплановых проверок полноты и качества предоставления государственной услуги, в том числе порядок и формы контроля за полнотой и качеством предоставления государственной услуги

88. Контроль за полнотой и качеством предоставления государственной услуги включает в себя проведение плановых и внеплановых проверок. выявление и устранение нарушений прав заявителей при предоставлении государственной услуги.

89. Плановые проверки проводятся решению  $\boldsymbol{\Pi}{\bf O}$ руководителя Департамента в отношении специалистов 1 раз в полгода.

90. Ежегодный план проверок устанавливается руководителем Департамента.

91. Внеплановые проверки проводятся по решению руководителя Департамента в отношении специалистов Учреждения при поступлении информации нарушении ПОЛНОТЫ  $\mathbf{o}$  $\mathbf{M}$ качества предоставления государственной услуги от заявителей, органов государственной власти.

92. Внеплановые проверки полноты и качества предоставления государственной, услуги проводятся Департаментом на основании жалоб (претензий) граждан на решения или действия (бездействие) должностных лиц и специалистов Учреждения, принятые или осуществленные в ходе предоставления государственной услуги.

93. Проверку проводят гражданские служащие Департамента, указанные в распорядительном акте. В проверках обязательно принимает участие сотрудник Департамента, в должностные обязанности которого входит правовое сопровождение деятельности Департамента.

94. Результаты проверки оформляются в форме акта, отражающим обстоятельства, послужившие основанием проверки, объект проверки, сведения о специалисте Учреждения, ответственном за предоставление государственной услуги, наличие (отсутствие) в действиях специалиста Учреждения, ответственного за предоставление государственной услуги, обстоятельств, свидетельствующих нарушении  $\mathbf{o}$ Административного регламента, ссылку на документы, отражающие данные обстоятельства, выводы, недостатки и предложения по их устранению.

## Ответственность специалистов Учреждения за решения и действия (бездействие), принимаемые (осуществляемые) ими в ходе предоставления государственной услуги

95. Начальник отдела назначения выплат семьям, имеющим детей, несет персональную ответственность организацию за исполнения административных процедур, указанных в Разделе III Административного регламента.

96. Ответственный исполнитель несет персональную ответственность:

1) соблюдение сроков и порядка приема, регистрации и рассмотрения заявления о предоставлении государственной услуги и прилагаемых к нему документов;

2) правильность оформления и выдачу (направление) документа, выдаваемого по результатам предоставления государственной услуги;

3) соответствие результатов рассмотрения документов, представленных заявителем, требованиям законодательства Российской Федерации.

# Требования к порядку и формам контроля за предоставлением государственной услуги, в том числе со стороны граждан, их объединений и организаций

97. Для осуществления контроля за предоставлением государственной услуги граждане, их объединения и организации имеют право направлять индивидуальные коллективные обращения  $\overline{\mathbf{M}}$  $\mathbf c$ предложениями,

рекомендациями по совершенствованию качества и порядка предоставления государственной услуги, а также заявления и жалобы с сообщением о нарушении специалистом Учреждения, предоставляющим государственную требований Административного регламента, законов и иных услугу, нормативных правовых актов.

98. Информация о результатах рассмотрения замечаний и предложений граждан, их объединений и организаций доводится до сведения лиц, направивших эти замечания и предложения.

### Раздел V

# Лосудебный (внесудебный) порядок обжалования решений и действий (бездействия) Учреждения, а также его лолжностных лиц, государственных служащих

## Информация для заявителя о его праве на досудебное (внесудебное) обжалование действий (бездействия) и решений, принятых (осуществляемых) в ходе предоставления государственной услуги

99. Заявители имеют право на обжалование действий (бездействия) и (осуществляемых) предоставления решений, принятых  $\mathbf{B}$ ходе государственной услуги, в досудебном (внесудебном) порядке. Досудебное (внесудебное) обжалование решений и действий (бездействия) Учреждения, сотрудников Учреждения при предоставлении государственной услуги.

100. Основанием для начала процедуры досудебного (внесудебного) обжалования является подача заявителем жалобы в соответствии с частью 5 статьи 11.2 Федерального закона от 27 июля 2010 года № 210-ФЗ «Об организации предоставления государственных и муниципальных услуг».

### Предмет жалобы

101. Предметом досудебного (внесудебного) обжалования являются решение, действие (бездействие) Учреждения, сотрудников Учреждения, ответственных за предоставление государственной услуги, в том числе:

1) нарушение срока регистрации заявления заявителя о предоставлении государственной услуги;

2) нарушение срока предоставления государственной услуги;

документов, 3) требование заявителя  $\mathbf{V}$ He предусмотренных нормативными правовыми актами Российской Федерации, нормативными правовыми актами Ненецкого автономного округа (в том числе настоящим Административным регламентом) для предоставления государственной услуги;

4) отказ в приеме у заявителя документов, предоставление которых предусмотрено нормативными правовыми актами Российской Федерации, нормативными правовыми актами Ненецкого автономного округа (в том числе настоящим Административным регламентом) для предоставления государственной услуги;

в предоставлении услуги, если основания отказа  $5)$  orkas He предусмотрены федеральными законами и принятыми в соответствии с ними нормативными правовыми актами Российской Федерации. **ИНЫМИ** нормативными правовыми актами Ненецкого автономного округа (в том числе настоящим Административным регламентом);

6) затребование с заявителя при предоставлении государственной услуги платы, не предусмотренной нормативными правовыми актами актами Ненецкого Российской Федерации, нормативными правовыми округа, **TOM** числе настоящим Административным автономного  $\overline{B}$ регламентом);

Учреждения  $\overline{\mathbf{B}}$ исправлении допущенных  $7)$  отказ сотрудников предоставления ошибок  $\mathbf{B}$ выданных  $\overline{\mathbf{B}}$ результате опечаток И государственной услуги документах либо нарушение установленного срока таких исправлений.

## Органы государственной власти и уполномоченные на рассмотрение жалобы должностные лица, которым может быть направлена жалоба заявителя в досудебном (внесудебном) порядке

102. Заявители могут обратиться в досудебном (внесудебном) порядке с жалобой к:

1) руководителю Департамента на решения и действия (бездействие):

лолжностных лиц и специалистов Учреждения, участвующих в предоставлении государственной услуги;

### МФЦ:

2) губернатору Ненецкого автономного округа на решения и действия (бездействие) руководителя Департамента.

## Порядок подачи жалобы

103. Жалоба подается в письменной форме на бумажном носителе или в электронной форме.

104. В письменной форме на бумажном носителе жалоба может быть направлена по почте, а также принята лично от заявителя в Учреждении по месту предоставления государственной услуги, в том числе в ходе личного приема.

Время приема жалоб должно совпадать со временем предоставления государственной услуги.

осуществляет МФЦ прием жалоб, касающихся ТОЛЬКО **Tex** государственных услуг, в отношении которых заключены соглашения о взаимодействии между МФЦ и Учреждением.

В случае подачи жалобы через МФЦ либо при личном приеме документ, удостоверяющий заявитель представляет  $er$ личность  $\mathbf{B}$ соответствии с законодательством Российской Федерации.

105. В электронном виде жалоба может быть подана заявителем посредством:

1) официального сайта Департамента в сети «Интернет»;

2) портала федеральной государственной информационной системы, обеспечивающей процесс досудебного (внесудебного) обжалования решений (бездействия), совершенных предоставлении лействий при  $\overline{\mathbf{M}}$ государственных и муниципальных услуг (do.gosuslugi.ru);

3) Регионального портала.

106. Прием жалоб, направляемых в Администрацию Ненецкого осуществляется документооборота, отделом автономного округа, работы Аппарата делопроизводства  $\mathbf{M}$  $\mathbf c$ обращениями граждан Алминистрации Ненецкого автономного округа, во время личных приемов заместителей губернатора Ненецкого автономного округа, а также в рабочее время, установленное для приема обращений: с понедельника по пятницу с 8 часов 30 минут до 17 часов 30 минут, перерыв с 12 часов 30 минут до 13 часов 30 минут, по адресу г. Нарьян-Мар, ул. Смидовича, д. 20, каб. 17 или по факсу: (81853) 4-17-00.

Прием жалоб в электронной форме, поступивших на официальный сайт и электронную почту Администрации Ненецкого автономного округа, осуществляет отдел документооборота, делопроизводства и работы с обращениями граждан Аппарата Администрации Ненецкого автономного округа.

107. В случае если жалоба подается через представителя заявителя, документ, подтверждающий также представляется полномочия на осуществление действий от имени заявителя. В качестве документа, подтверждающего полномочия на осуществление действий от имени заявителя, может быть представлена:

1) оформленная в соответствии с законодательством Российской Федерации доверенность:

2) копия решения о назначении или об избрании либо приказа о назначении физического лица на должность, в соответствии с которым такое физическое лицо обладает правом действовать от имени заявителя без доверенности.

108. При подаче жалобы в электронном виде документы, указанные в 107 настоящего Административного регламента, могут пункте быть представлены в форме электронных документов, подписанных электронной вид которой предусмотрен законодательством Российской подписью, Федерации, при этом документ, удостоверяющий личность заявителя, не требуется.

109. Жалоба должна содержать:

1) наименование Учреждения, структурного подразделения Учреждения, осуществляющего предоставление государственной услуги, а также фамилию, имя, отчество (последнее - при наличии) сотрудника, решения, действия (бездействие) которого обжалуются;

2) фамилию, имя, отчество (последнее - при наличии), сведения о месте жительства заявителя - физического лица либо наименование, сведения о месте нахождения заявителя - юридического лица, а также номер (номера) контактного телефона, адрес (адреса) электронной почты (при наличии) и почтовый адрес, по которым должен быть направлен ответ заявителю;

3) сведения об обжалуемых решениях, действиях (бездействии) Учреждения, сотрудников Учреждения;

4) доводы, на основании которых заявитель не согласен с решением, действием (бездействием) Учреждения, сотрудника Учреждения.

110. Заявителем могут быть представлены документы (при наличии), подтверждающие доводы заявителя, либо их копии.

111. Жалоба, не соответствующая требованиям, предусмотренным пунктом 109 настоящего Административного регламента, рассматривается в порядке, предусмотренном Федеральным законом от 2 мая 2006 года № 59-ФЗ «О порядке рассмотрения обращений граждан Российской Федерации».

## Порядок рассмотрения жалобы

112. Поступившая жалоба заявителя подлежит регистрации в журнале учета жалоб на нарушения порядка предоставления государственных услуг не позднее следующего рабочего дня со дня ее поступления.

заводится 113. Ha каждую жалобу учетное дело, которому присваивается номер, соответствующий регистрационному номеру жалобы. Учетное дело содержит все документы, связанные с рассмотрением жалобы.

114. При рассмотрении жалобы по существу должностным лицом Департамента:

1) обеспечивается объективное, всестороннее  $\overline{\mathbf{M}}$ своевременное рассмотрение обращения, в случае необходимости - с участием заявителя, направившего жалобу, или его представителя;

2) запрашиваются необходимые для рассмотрения жалобы документы материалы в других государственных органах, органах местного  $\mathbf H$ самоуправления и у иных должностных лиц, за исключением судов, органов дознания и органов предварительного следствия;

3) при необходимости назначается проверка.

## Сроки рассмотрения жалобы

115. Жалоба подлежит рассмотрению в течение 15 рабочих дней со дня ее регистрации, если более короткие сроки рассмотрения жалобы не установлены рассматривающим ее должностным лицом.

116. В случае обжалования отказа в приеме документов у заявителя либо отказа в исправлении допущенных опечаток и ошибок или в случае обжалования заявителем нарушения установленного срока таких исправлений жалоба рассматривается в течение 5 рабочих дней со дня ее регистрации.

## Перечень оснований для приостановления рассмотрения жалобы в случае, если возможность приостановления предусмотрена законодательством Российской Федерации

рассмотрения жалобы 117. Основания для приостановления отсутствуют.

### Результат рассмотрения жалобы

 $118.$   $\Pi$ o результатам рассмотрения жалобы должностное лицо принимает решение об удовлетворении жалобы либо об отказе в ее удовлетворении.

При удовлетворении жалобы должностное лицо не позднее 5 рабочих принимает исчерпывающие меры по устранению выявленных дней нарушений, в том числе по выдаче заявителю результата государственной услуги.

119. В удовлетворении жалобы отказывается в следующих случаях:

1) наличие вступившего в законную силу решения суда, арбитражного суда по жалобе о том же предмете и по тем же основаниям;

2) подача жалобы лицом, полномочия которого не подтверждены в порядке, установленном законодательством Российской Федерации;

3) наличие решения по жалобе, принятого ранее в соответствии с требованиями правил обжалования в отношении того же заявителя и по тому же предмету жалобы.

120. На жалобу заявителя не дается ответ в случаях:

1) если в жалобе не указаны фамилия физического лица или индивидуального предпринимателя, либо наименование юридического лица, направившего жалобу, или почтовый адрес, по которому должен быть направлен ответ;

2) если текст жалобы, а также почтовый адрес заявителя не поддаются прочтению.

121. При получении письменной жалобы заявителя,  $\mathbf{B}$ которой содержатся нецензурные либо оскорбительные выражения, угрозы жизни, здоровью и имуществу специалиста, участвующего в предоставлении государственной услуги, а также членов его семьи должностное лицо, рассматривающее жалобу, вправе оставить жалобу без ответа по существу поставленных в ней вопросов и сообщить заявителю, направившему жалобу, о недопустимости злоупотребления правом.

122. До момента принятия решения по жалобе заявитель имеет право обратиться с заявлением о прекращении рассмотрения жалобы, которое подлежит регистрации и рассмотрению в порядке, предусмотренном в пунктах 112-114 настоящего Административного регламента.

123. В случае установления при рассмотрении жалобы признаков

состава административного правонарушения, в том числе предусмотренного Кодекса Российской 3, статьи 5.63 Федерации об частями 5 административных правонарушениях, или признаков состава преступления должностное лицо, рассматривающий жалобу, незамедлительно направляет копию жалобы с приложением всех имеющихся материалов в прокуратуру Ненецкого автономного округа.

В случае установления при рассмотрении жалобы признаков состава административного правонарушения, предусмотренного статьей 7.1.9 закона 29.06.2002 Ненецкого автономного округа **OT**  $N_2$  $366 - 03$ «Об административных правонарушениях», ИЛИ признаков состава преступления должностное лицо, рассматривающий жалобу, в течение 3 рабочих дней направляет копию жалобы с приложением всех имеющихся материалов, подтверждающих наличие состава административного правонарушения в Аппарат Администрации Ненецкого автономного округа.

123 124. B случаях, указанных  $\mathbf{B}$ пункте настоящего Административного регламента, рассмотрение жалобы не прекращается, о чем заявителю сообщается в ответе по результатам рассмотрения жалобы.

## Порядок информирования заявителя о результатах рассмотрения жалобы

125. Мотивированный ответ по результатам рассмотрения жалобы подписывается должностным лицом, принявшим решение по жалобе, и направляется заявителю не позднее дня, следующего за днем принятия решения, в письменной форме и по желанию заявителя в форме электронного документа, подписанного электронной подписью должностного лица, принявшего решение по жалобе, вид которой установлен законодательством Российской Федерации.

126. В ответе по результатам рассмотрения жалобы указываются:

1) фамилия, имя, отчество (при наличии) для заявителя - физического лица или наименование заявителя - юридического лица, почтовый адрес или адрес электронной почты заявителя;

2) сведения обжалуемом  $0<sup>6</sup>$ решении, действии (бездействии) Учреждения, предоставляющего государственные услуги, его должностных лиц и специалистов;

3) наименование государственной услуги, нарушение порядка предоставления которой обжалуется;

4) основания для принятия решения по жалобе;

5) принятое по жалобе решение;

6) сроки устранения выявленных нарушений, в том числе срок предоставления результата государственной услуги (в случае, если жалоба признана обоснованной);

7) сведения о порядке обжалования принятого по жалобе решения:

8) должность, фамилия, имя, отчество должностного лица, принявшего решение по жалобе.

### Порядок обжалования решения по жалобе

127. Обжалование решения по жалобе осуществляется в порядке,  $103 - 111$ установленном пунктами настоящего Административного регламента.

## Право заявителя на получение информации и документов, необходимых для обоснования и рассмотрения жалобы

128. Заявитель имеет право на получение исчерпывающей информации и документов, необходимых для обоснования и рассмотрения жалобы.

## Способы информирования заявителей о порядке подачи и рассмотрения жалобы

129. Учреждение и Департамент обеспечивают консультирование заявителей о порядке обжалования решений, действий (бездействия) Учреждения его сотрудников, в том числе по телефону, электронной почте, при личном приеме.

к Административному регламенту предоставления государственной услуги «Предоставление ежемесячного пособия при рождении ребенка лицам, не подлежащим обязательному социальному страхованию на случай временной нетрудоспособности»

### **B FKY HAO «OC3H»**

#### **OT**

(фамилия, имя, отчество (при наличии) получателя)

паспорт, серия, номер

кем и когда выдан

орган, выдавший паспорт

адрес регистрации

телефон

### Заявление

Прошу Вас назначить

(Фамилия, имя, отчество (последнее - при наличии)

дата рождения

Зарегистрированному по адресу:

(указывается: наименование населенного пункта, улица, дом. квартира) СНИЛС (при наличии)

пособие. ежемесячное установленное приказом Министерства и социального развития Российской Федерации от здравоохранения 23.12.2009 № 1012н «Об утверждении Порядка и условий назначения и выплаты государственных пособий гражданам, имеющим детей».

### Выплату прошу:

(перечислить на лицевой счет в кредитном учреждении или осуществить доставку почтовым переводом через организацию федеральной почтовой связи)

(указать номер лицевого счета и наименование кредитного учреждения или наименование организации федеральной почтовой связи)

Дополнительные сведения:

1) в зарегистрированном браке состою / не состою / разведена / ОДИНОКАЯ МАТЬ (нужное подчеркнуть);

2) сведения об отце (матери) ребенка:

(Фамилия, имя, отчество (последнее - при наличии) зарегистрирован(а) по адресу

(область, район, город, село, поселок, деревня, проспект, улица, дом, корпус, квартира) 3) на военной службе состоит / не состоит (нужное подчеркнуть);

4) место работы

(полное наименование и адрес работодателя)

К заявлению прилагаю документы:

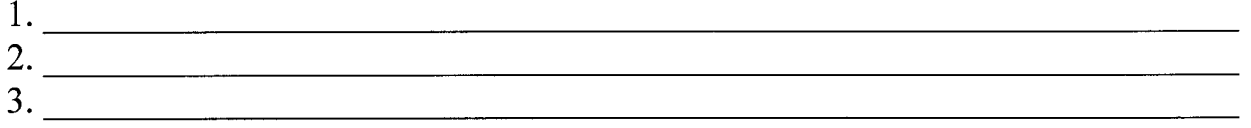

Я проинформирован, что результат предоставления государственной услуги будет направлен мне в личный кабинет на Региональный портал государственных и муниципальных услуг.

Прошу выдать документ, являющийся результатом предоставления государственной услуги (заполняется по желанию заявителя):

в Учреждении;

в МФЦ.

Обязуюсь не позднее чем в десятидневный срок сообщить о обстоятельств, влекущих прекращение возникновении ежемесячной социальной выплаты. ЛЬНОЙ БРИМАЛИИ.<br>  $\langle \underline{\hspace{1cm}} \rangle$  20 г. (подпись заявителя)

(расшифровка подписи)

Примечание.

Выражаю свое согласие (далее - согласие) на обработку своих персональных данных (сбор, систематизацию, накопление, хранение. уточнение, использование, распространение (передачу определенному кругу блокирование, уничтожение) лиц). как  $\mathbf{C}$ использованием средств автоматизации, так и без использования таких средств  $\mathbf{B}$ целях предоставления выплат и с целью статистических исследований.

Перечень персональных данных, на обработку которых дается согласие, включает в себя любую информацию, представляемую в заявлении и других представляемых в уполномоченный орган документах в указанных выше целях. Согласие действует в течение всего срока предоставления выплат, а также в течение трех лет с даты прекращения обязательств сторон.

Заявитель может отозвать настоящее согласие путем направления письменного заявления уполномоченный орган,  $\bf{B}$  $\mathbf{B}$ **MOTE** случае уполномоченный орган прекращает обработку персональных данных, а персональные данные подлежат уничтожению не позднее чем через 3 года с даты прекращения обязательств сторон. Заявитель соглашается с тем, что указанные выше персональные данные являются необходимыми для обработки. Обязуюсь своевременно уведомлять заявленной цели  $\mathbf{B}$ форме государственное казенное учреждение Ненецкого письменной автономного округа «Отделение социальной защиты населения» о выезде на постоянное место жительства за пределы Ненецкого автономного округа, изменении текущего счета в кредитной организации.

 $\leftarrow \rightarrow$  20  $\Gamma$ .

(подпись заявителя)

(расшифровка подписи)

Приложение 2

к Административному регламенту предоставления государственной услуги «Предоставление ежемесячного пособия при рождении ребенка лицам, не подлежащим обязательному социальному страхованию на случай временной нетрудоспособности»

## Уведомление об отказе в предоставлении государственной услуги

Государственное казенное учреждение Ненецкого автономного округа «Отделение социальной защиты населения», рассмотрев Ваше заявление о предоставлении государственной услуги по предоставлению ежемесячного пособия при рождении ребенка лицам, не подлежащим обязательному социальному страхованию на случай временной нетрудоспособности, сообщает, что Вам отказывается в предоставлении ежемесячного пособия по следующим основаниям:

36

Приложение 3

к Административному регламенту предоставления государственной услуги «Предоставление ежемесячного пособия при рождении ребенка лицам, не подлежащим обязательному социальному страхованию на случай временной нетрудоспособности»

### Блок-схема

предоставления государственной услуги «Предоставление ежемесячного пособия при рождении ребенка лицам, не подлежащим обязательному социальному страхованию на случай временной нетрудоспособности»

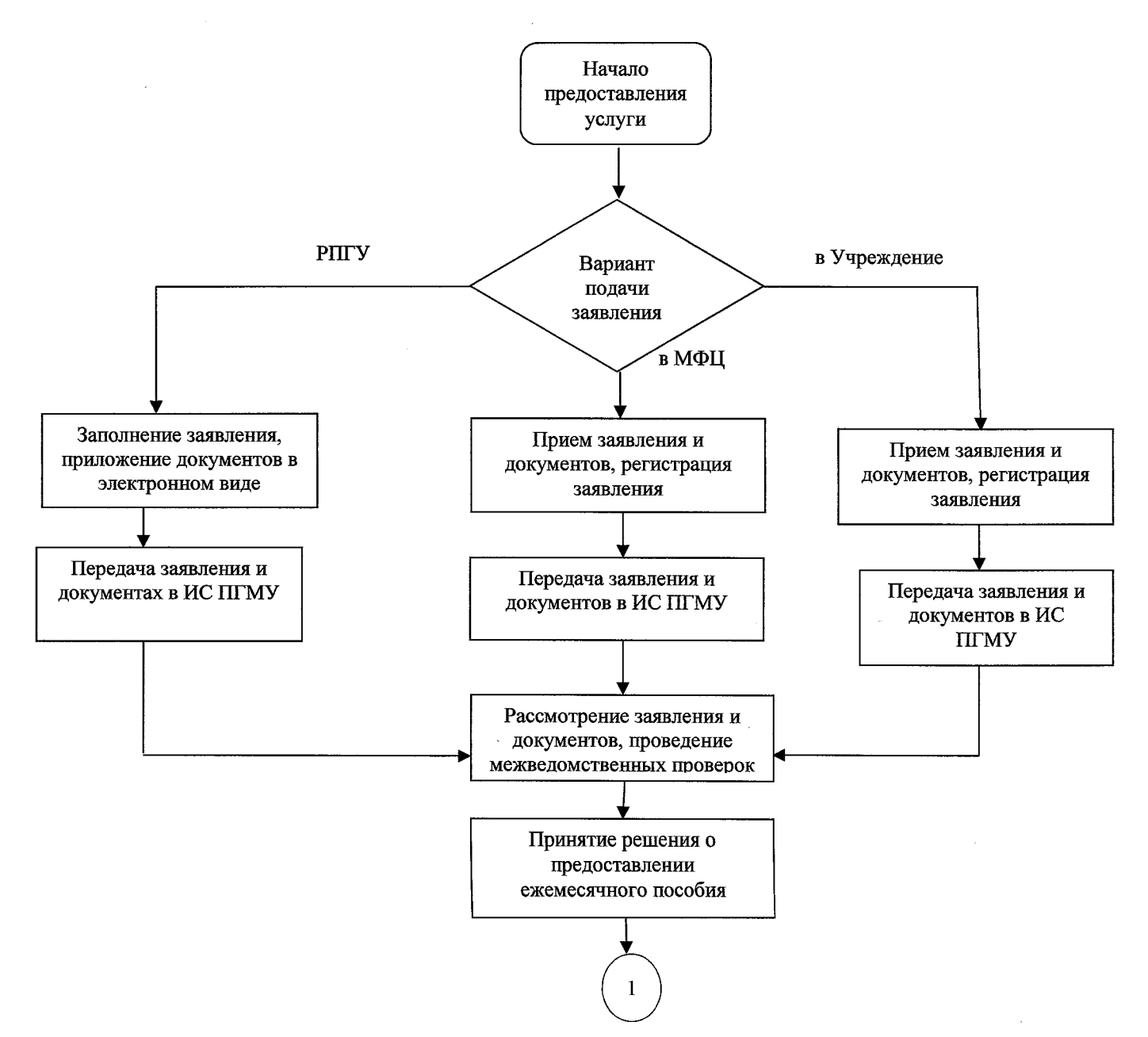

37

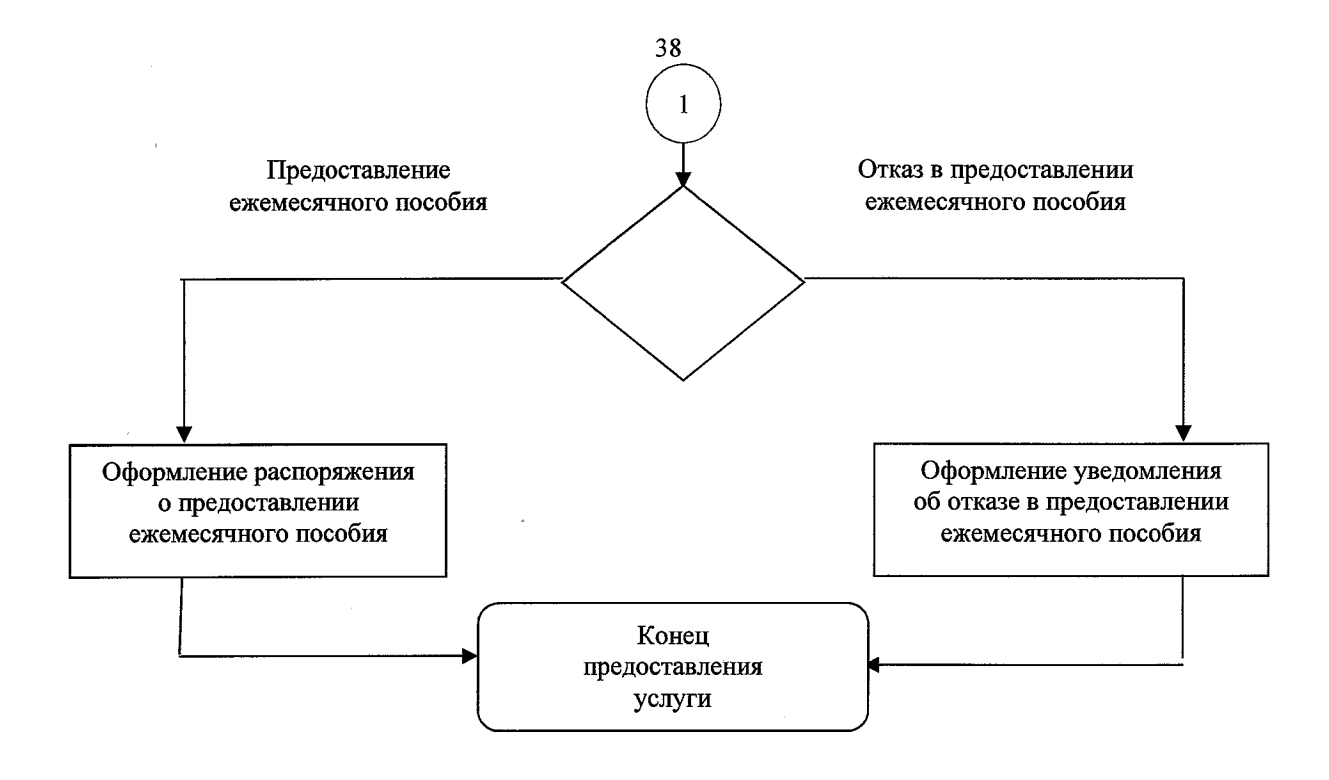

 $\sim$ 

 $\mathcal{A}^{\mathcal{A}}$ 

 $\hat{\boldsymbol{\beta}}$